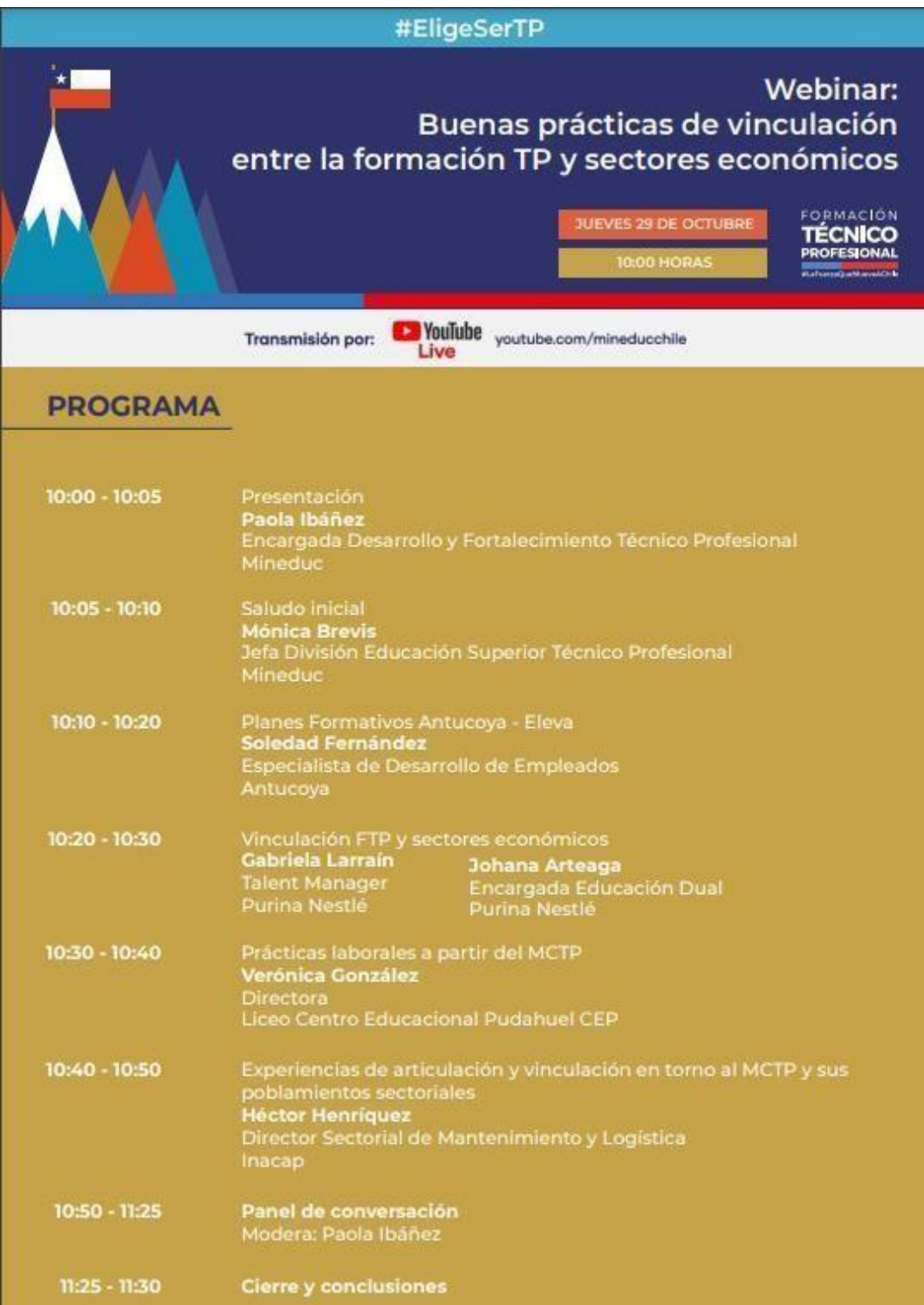

**Para visualizar el webinar completo hacer click en la imagen**